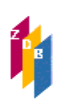

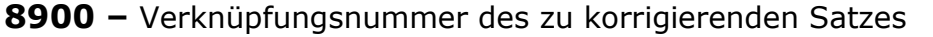

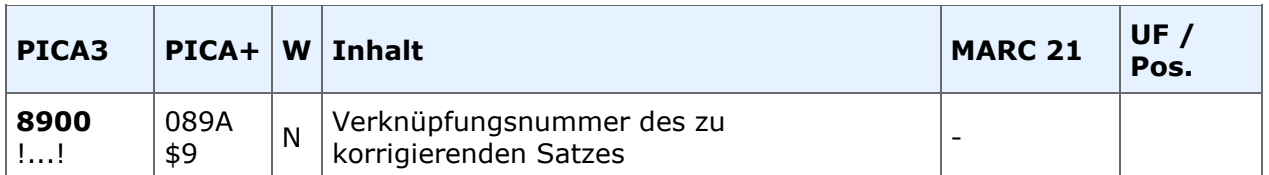

## **Indextyp/Schlüsseltyp:** -

## **Indexierungsroutine:** -

**Validierung:** Als Feldinhalt muss die gültige IDN eines Titel-Satzes angegeben werden.

## **Inhalt**

In dieses Feld wird, umgeben von Ausrufezeichen, die ID-Nummer eines Titels eingetragen.

Mit der Besetzung des Verknüpfungsfeldes **8900** wird zwischen Mailboxsatz und Titelsatz eine Verknüpfung hergestellt, über die zum einen die Zuordnung von Titelaufnahmen zu einem Mailboxsatz, zum anderen die kombinierte Suche von Mailboxen und Titeln gewährleistet ist.

Im diagnostischen Format wird im Anschluss an die IDN sowohl die bibliografische Gattung aus Feld [0500,](http://www.zeitschriftendatenbank.de/fileadmin/user_upload/ZDB/pdf/zdbformat/0500.pdf) als auch die Ansetzungsform des verknüpften Titels automatisch eingespielt.

## **Ausführungsbestimmungen**

Die Erfassung von Mailboxsätzen kann mit Hilfe des Skriptes "Mailboxsatz" erfolgen. Dazu ist es notwendig, den Titelsatz in Vollanzeige auf dem Bildschirm zu haben. Die ID-Nummer des zu verknüpfenden Satzes wird automatisch eingespielt.

Erfolgt die Aufnahme mit dem Aufruf des Erfassungsbildschirms: "e t", muss die Verknüpfung zum jeweiligen Satz manuell erfolgen.

Um eventuelle Doppelarbeit zu vermeiden, sollte vor Abfassen eines Mailboxsatzes geprüft werden, ob ein weiterer ZDB-Teilnehmer bereits einen Korrekturantrag oder einen Mailboxsatz angelegt hat.

Es gibt auch freie Mailboxen (ohne Feld 8900), die für Anfragen allgemeiner Art benutzt werden können.